# Asynchronous Interactions

Unil HEC dop :::

Benoît Garbinatodistributed object programming lab

### Overview

- **Goal: avoid blocking the caller (client) or forcing it to poll the callee (server) if the latter did not finish its computation**
- **Difference with asynchronous messaging: no space decoupling, only time decoupling**

**dop** 

- **Possible approaches:** 
	- **asynchronous methods web sockets**

### Asynchronous methods (1)

**A session bean can implement asynchronous methods, in order to increase throughput and response time, typically in the case of processor-intensive computation** 

**THEFFER** 

- **With an asynchronous method, the container returns the control to the client before the method is actually invoked and executes it in the background (asynchronously)**
- **An asynchronous method must return** void **or a** Future<V> **object; if it returns** void **it cannot declare exceptions**
- **The client can use the** Future<V> **object to retrieve the actual result or to cancel the invocation**

dop -

## Asynchronous methods (2)

```
@Remote
public interface PortfolioRemote {
 ...
```
 $\bm{\mathsf{A}}$ אונכוווטווסע $\bm{\mathsf{B}}$  שפווטוג שפו $\bm{\mathsf{B}}$ ווכווו

}

```
 public Future<Double> computeValue();
```

```
@Stateful
public class Portfolio implements PortfolioRemote {
   @Resource
   SessionContext context; 
   ...
   @Asynchronous
   public Future<Double> computeValue() {
    double value = ...; // Processor-intensive computation
    return new AsyncResult<Double>(value);
   }
}
```
### Asynchronous methods (3)

Future<Double> value = myPortfolio.computeValue();

```
// Some time goes by...
System.out.println("Portfolio is worth $" + value.get());
```

```
Future<Double> value = myPortfolio.computeValue();
try {
  System.out.println("Portfolio is worth \frac{1}{2}" + value.get(5, TimeUnit.SECONDS));
} catch (TimeoutException ex) {
   value.cancel(true);
   System.err.println("Timeout: operation was cancelled");
```

```
}
```

```
@Asynchronous
public Future<Double> computeValue() {
   if (context.wasCancelCalled()) {
     System.err.println("Call to computeValue() was cancelled");
     return null;
   }
   double value = ...; // Processor-intensive computation
   return new AsyncResult<Double>(value);
}
```
## Web Sockets (1)

- **Unlike HTTP, which is a request-response protocol, the web socket protocol is message-oriented and offers full-duplex channels**
- **Web sockets are similar to TPC sockets but they offer streams of messages rather than streams of bytes**

THE THE THE THE THE THE THE THE THE

- **Web sockets are supported by most web browsers and web servers and rely on two URI schemes:** 
	- ws://host:port/... **for unencrypted streams**
	- wss://host:port/... **for encrypted streams**
- 

dop : :

**The web socket protocol is based on TCP and totally independent from HTTP, except for the handshake phase, which done via an HTTP request interpreted by the server as an upgrade request**

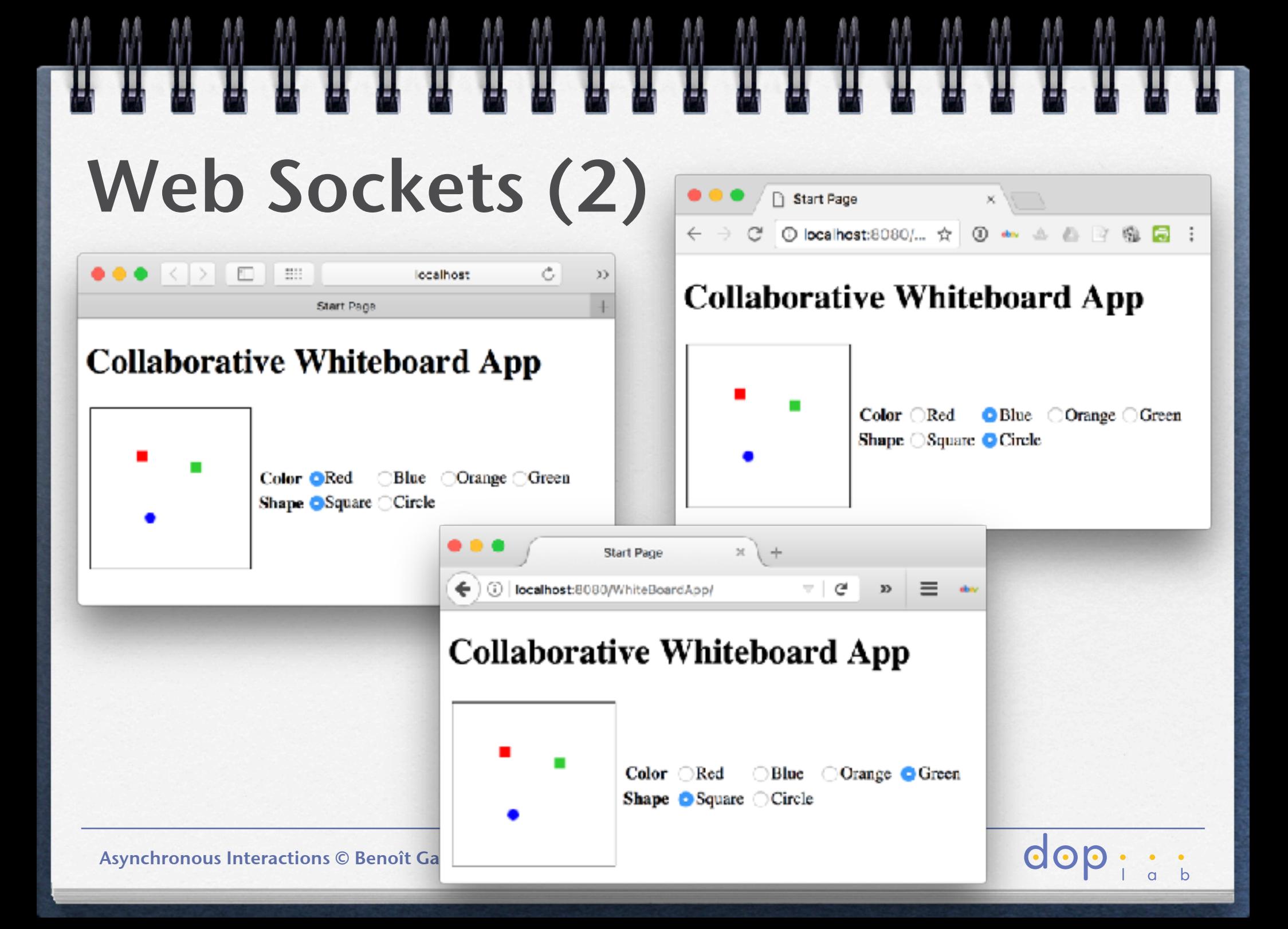

# Web Sockets (3) – Server Side

```
@ServerEndpoint(value = "/whiteboard endpoint", encoders = {FigureEncoder.class}, decoders = {FigureEncoder: class})public class MyWhiteboard {
```
private static Set<Session> peers = Collections.synchronizedSet(new HashSet<Session>());

```
 @OnMessage
  public void broadcastFigure(Figure figure, Session session) throws IOException, EncodeException {
   for (Session peer : peers) {
      if (!peer.equals(session)) {
         peer.getBasicRemote().sendObject(figure);
      }
    }
  }
  @OnOpen
  public void onOpen(Session peer) {
    peers.add(peer);
  }
  @OnClose
  public void onClose(Session peer) {
    peers.remove(peer);
 }
```

```
\overline{\mathbf{O}}
```
Asynchronous Interactions © Benoît Garbinato

}

## Web Sockets (4) – Client Side

```
 <h1>Collaborative Whiteboard App</h1>
 <table>
   \tan^{-1}<td> <canvas id="myCanvas" width="150" height="150" style="border:1px solid #000000;"></canvas>
     \lt/td<td> <form name="inputForm">
         <sub>th</sub></sub>
           +r<b>Ch</b><b>or</b> <b>ch</b> <td><input type="radio" name="color" value="#FF0000" checked="true">Red</td>
              <td><input type="radio" name="color" value="#0000FF">Blue</td>
              <td><input type="radio" name="color" value="#FF9900">Orange</td>
              <td><input type="radio" name="color" value="#33CC33">Green</td>
           \angle/tr>
            <tr>
             <th>Shape</th>
              <td><input type="radio" name="shape" value="square" checked="true">Square</td>
              <td><input type="radio" name="shape" value="circle">Circle</td>
             <td> </td>

          </table>
   \langletr>
 \lt/table>
  <script type="text/javascript" src="websocket.js"></script>
  <script type="text/javascript" src="whiteboard.js"></script>
                                                                                         index.html
```
Asynchronous Interactions © Benoît Garbinato

```
Web Sockets (5) – Client Side
```

```
var wsUri = "ws://" + document.location.host + document.location.pathname + "whiteboardendpoint";
console.log("wsURI: " + wsUri)
var websocket = new WebSocket(wsUri);
websocket.onerror = function (evt) {
  onError(evt)
};
function onError(evt) {
 writeToScreen('<span style="color: red;">ERROR:</span> ' + evt.data);
}
websocket.onmessage = function (evt) {
  onMessage(evt)
};
function sendText(json) {
   console.log("sending text: " + json);
 websocket.send(json);
}
function onMessage(evt) {
   console.log("received: " + evt.data);
   drawImageText(evt.data);
} websocket.js
```
Asynchronous Interactions © Benoît Garbinato

# Web Sockets (6) – Client Side

```
function defineImage(evt) {
 var currentPos = getCurrentPos(evt);
 for (i = 0; i < document.inputForm.color.length; i++) {
   if (document.inputForm.color[i].checked) {
      var color = document.inputForm.color[i];
       break;
    }
   }
 for (i = 0; i < document.inputForm.shape.length; i++) {
   if (document.inputForm.shape[i].checked) {
     var shape = document.inputForm.shape[i];
       break;
 }
   }
 var json = JSON.stringify(\{ "shape": shape.value,
     "color": color.value,
     "coords": {
       "x": currentPos.x,
       "y": currentPos.y
     }
   });
 drawImageText(ison):
 sendText(ison);
}
                                                                   var canvas = document.getElementById("myCanvas");
                                                                   var context = canvas.aetContext("2d");
                                                                   canvas.addEventListener("click", defineImage, false);
                                                                   function getCurrentPos(evt) {
                                                                     var rect = canvas.getBoundingClientRect();
                                                                      return {
                                                                        x: evt.clientX - rect.left,
                                                                        y: evt.clientY - rect.top
                                                                      };
                                                                   }
                                                   function drawImageText(image) {
                                                    var json = JSON.parse(image);
                                                      context.fillStyle = json.color;
                                                      switch (json.shape) {
                                                        case "circle":
                                                          context.beginPath();
                                                          context.arc(json.coords.x, json.coords.y, 5, 0, 2 * Math.PI, false);
                                                          context.fill();
                                                          break;
                                                        case "square":
                                                        default:
                                                          context.fillRect(json.coords.x, json.coords.y, 10, 10);
                                                          break;
                                                      }
                                                   }
                                                             whiteboard.js
```
 $\cap$ 

Asynchronous Interactions © Benoît Garbinato

```
public class Figure {
  private JsonObject json;
```

```
 public Figure(JsonObject json) {
    this. \overline{ison} = \overline{ison};
 }
  public JsonObject getJson() {
     return json;
  }
  public void setJson(JsonObject json) {
   this.json = json;
  }
  @Override
  public String toString() {
    StringWriteer writer = new StringWriter();
   Json.createWriter(writer).write(json);
    return writer.toString();
```
public class FigureEncoder implements Encoder.Text<Figure> {

```
 @Override
  public String encode(Figure figure) throws EncodeException 
{
    return figure.getJson().toString();
  }
  @Override
  public void init(EndpointConfig config) {
    System.out.println("init");
 }
  @Override
  public void destroy() {
   System.out.println("destroy");
 }
```
}

 } }

#### Web Sockets (7) – Server Side

public class FigureDecoder implements Decoder.Text<Figure> {

 @Override public Figure decode(String s) throws DecodeException { JsonObject jsonObject = Json.createReader(new StringReader(s)).readObject(); return new Figure(jsonObject); }

 } }

```
 @Override
 public boolean willDecode(String s) {
   try {
     Json.createReader(new StringReader(s)).readObject();
     return true;
   } catch (JsonException ex) {
     ex.printStackTrace();
     return false;
   }
 }
 @Override
 public void init(EndpointConfig config) {
   System.out.println("init");
```

```
 }
  @Override
  public void destroy() {
    System.out.println("destroy");
```